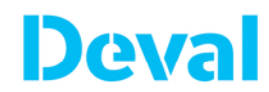

# **INFORMATIVA resa ai sensi dell'articolo 13 Regolamento (UE) 2016/679**

Gentile Utente,

DEVAL S.p.A. a s.u. (di seguito "**DEVAL**"), società facente parte del Gruppo CVA, Le dà il benvenuto sul sito web http://www.devalspa.it/ (il "**Sito**") e La invita a prestare attenzione alla seguente informativa (l'"**Informativa**"), rilasciata ai sensi dell'articolo 13 del Regolamento (UE) 2016/679, relativo alla protezione delle persone fisiche con riguardo al trattamento dei dati personali, nonché alla libera circolazione di tali dati ("**GPDR**").

Il presente documento contiene la descrizione di tutti i trattamenti effettuati dal Titolare, come di seguito definito, tramite il Sito. La finalità del trattamento di volta in volta perseguita dipenderà dal servizio da Lei richiesto.

## **1. Chi è il Titolare del trattamento**

Il Titolare del trattamento è DEVAL S.p.A. a s.u., con sede legale in Via Clavalité n. 8, 11100 Aosta (AO), nella persona del legale rappresentante pro tempore (il "**Titolare**").

Il Titolare ha nominato un Responsabile per la protezione dei dati personali (il "**DPO**") che Lei potrà contattare per l'esercizio dei Suoi diritti, elencati al successivo punto **6.**, nonché per ricevere qualsiasi informazione relativamente al trattamento dei Suoi dati personali, scrivendo a: privacy@devalspa.com.

## **2. Categorie di dati trattati**

Durante la navigazione del Sito, saranno trattati i seguenti dati personali.

#### **2.1. Dati di navigazione**

I sistemi informatici e le procedure software preposte al funzionamento di questo Sito web acquisiscono, nel corso del loro normale esercizio, alcuni dati personali la cui trasmissione è implicita nell'uso dei protocolli di comunicazione di Internet.

Si tratta di informazioni che non sono raccolte per essere associate a interessati identificati, ma che per loro stessa natura potrebbero, attraverso elaborazioni ed associazioni con dati detenuti da terzi, permettere di identificare gli utenti.

In questa categoria di dati rientrano gli indirizzi IP, tipo di browser, sistema operativo, nome di dominio e indirizzi di siti web dai quali è stato effettuato l'accesso o l'uscita, informazioni sulle pagine visitate dagli utenti all'interno del Sito, orario d'accesso, permanenza sulla singola pagina, analisi di percorso interno ed altri parametri relativi al sistema operativo ed all'ambiente informatico dell'utente.

Questi dati vengono utilizzati al solo fine di ricavare informazioni statistiche anonime sull'uso del Sito, e: (i) per controllarne il corretto funzionamento, migliorarne la qualità del servizio; (ii) capire i comportamenti dell'utenza al fine di migliorarne la comunicazione online; (iii) predisporre informazioni statistiche concernenti l'uso del Sito. I dati potrebbero essere altresì utilizzati per l'accertamento di responsabilità in caso di ipotetici reati informatici ai danni del Sito.

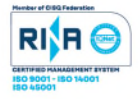

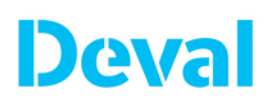

## **2.2. Dati forniti volontariamente dall'utente**

Si tratta dei casi in cui è l'utente/visitatore stesso a rilasciare sul Sito i propri dati personali per accedere a determinati servizi liberamente scelti.

L'invio facoltativo, esplicito e volontario di posta elettronica agli indirizzi indicati su questo Sito e la compilazione dei "format" (maschere) comporta la successiva acquisizione dell'indirizzo email, necessario per rispondere alle richieste, e degli eventuali altri dati personali comunicati spontaneamente al Titolare.

Salvo che Lei comunichi ulteriori dati personali per la gestione della Sua richiesta, per le finalità indicate nella presente Informativa, il Titolare tratta i seguenti dati personali:

- dati anagrafici: nome, cognome, indirizzo, numero di telefono, e-mail ed altri recapiti;
- dati relativi al contratto concluso (ad esempio, consumi energetici).

Specifiche informative di sintesi verranno progressivamente riportate o visualizzate nelle pagine del Sito predisposte per particolari servizi a richiesta. In tali casi, prima di procedere all'attivazione di un determinato servizio sarà fornita idonea informativa e – ove necessario – acquisito il relativo consenso al trattamento dei dati personali.

#### **2.3. Cookie**

I cookie sono file di testo che un sito internet invia ai terminali degli utenti e che consentono al gestore del sito di memorizzare alcuni dati trasmessi dal browser utilizzato dall'utente in fase di navigazione. I cookie sono utilizzati per eseguire autenticazioni informatiche, monitorare sessioni e memorizzare informazioni specifiche riguardanti gli utenti che accedono al server e, di norma, sono presenti nel browser di ciascun utente in numero molto elevato. Esistono due principali tipologie di cookie:

#### o *Cookie tecnici*

I cookie tecnici sono quelli utilizzati al solo fine di effettuare la trasmissione di una comunicazione su una rete di comunicazione elettronica, o nella misura strettamente necessaria al fornitore di un servizio della società dell'informazione esplicitamente richiesto dall'abbonato o dall'utente a erogare tale servizio.

Essi si suddividono ulteriormente in:

- $\checkmark$  cookie di navigazione o di sessione, che garantiscono la normale navigazione e fruizione del sito web;
- cookie analytics, assimilati ai cookie tecnici laddove utilizzati direttamente dal gestore del sito per raccogliere informazioni, in forma aggregata, sul numero degli utenti e su come questi visitano il sito stesso;
- $\checkmark$  cookie di funzionalità, che permettono all'utente la navigazione in funzione di una serie di criteri selezionati (ad esempio, la lingua, i prodotti selezionati per l'acquisto) al fine di migliorare il servizio reso.

#### o *Cookie di profilazione*

I cookie di profilazione sono volti a creare profili relativi all'utente e vengono utilizzati al fine di inviare messaggi pubblicitari in linea con le preferenze manifestate dallo stesso nell'ambito della navigazione in rete.

#### **Cookie installati dal Titolare**

Tramite il presente Sito il Titolare installa esclusivamente cookie "tecnici", che agevolano la navigazione all'interno del Sito, nonché la sua corretta fruizione, e facilitano l'accesso ai servizi che richiedono l'autenticazione (evitando che gli utenti debbano reinserire credenziali di autenticazione ad ogni accesso ai servizi). Tali cookie sono altresì utilizzati per fini statistici e per conoscere quali aree del Sito sono state visitate.

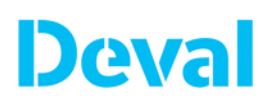

Il Titolare installa sia cookies persistenti (rimangono cioè memorizzati, fino alla scadenza, sul disco rigido del personal computer/device mobile dell'utente/visitatore) che di sessione (non vengono memorizzati in modo persistente sul computer dell'utente/visitatore e svaniscono con la chiusura del browser) che, una volta terminata la connessione al Sito, non vengono conservati.

Sul Sito il Titolare non utilizza in alcun modo tecniche informatiche per l'acquisizione diretta di dati personali identificativi dell'utente o sistemi di profilazione dell'utente. Analogamente, DEVAL non utilizza tecniche di fingerprinting, né di digital o single out.

Inoltre, cookie utilizzati in questo Sito evitano il ricorso ad altre tecniche informatiche potenzialmente pregiudizievoli per la riservatezza della navigazione degli utenti/visitatori e vengono impiegati anche per migliorare l'erogazione dei servizi.

Nel dettaglio, il Titolare installa i seguenti cookie funzionali propri:

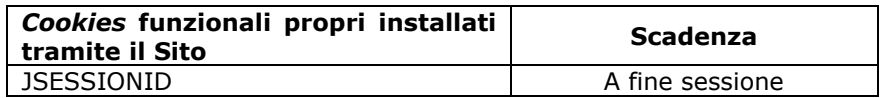

#### **Cookie di terze parti**

Tramite il Sito sono altresì installati alcuni cookies di terze parti. Tali soggetti terzi agiscono per i trattamenti effettuati dai cookie da loro installati quali titolari autonomi del trattamento e, pertanto, Le rilasciano la propria informativa privacy raggiungibile tramite i link riportati nella tabella sottostante.

In particolare, per l'elaborazione statistica dei dati, DEVAL utilizza i servizi di "Google Analytics", servizio di analisi web fornito da Google Inc. ("**Google**"), che installa dei cookie analitici sul computer dell'utente per effettuare analisi statistiche in forma aggregata in ordine all'utilizzo del sito web visitato. Tali cookies sono stati da noi impostati in modalità anonimizzata, in modo da ridurre al minimo la possibilità di identificarti da parte di Google o da altre terze parti. I dati generati da Google Analytics sono conservati da Google, come così come indicato nella propria informativa sull'utilizzo dei cookies, raggiungibile al seguente indirizzo: https://www.google.com/intl/it\_ALL/analytics/learn/privacy.html.

Il Sito web utilizza i seguenti cookie di terze parti:

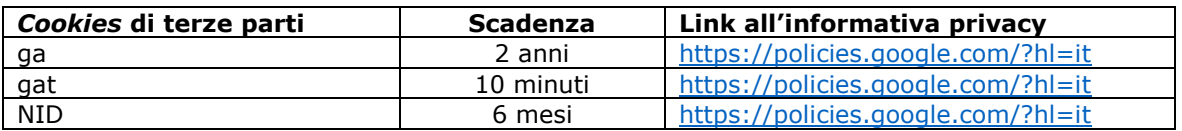

## **3. Finalità del trattamento e base giuridica**

Ai sensi dei Chiarimenti emessi dal Garante per la protezione dei dati personali **non è richiesto un Suo consenso** per l'utilizzo dei cookie tecnici installati dal Titolare tramite il Sito.

Di seguito, si riporta una descrizione delle possibili finalità di trattamento perseguite dal Titolare a seconda del servizio da Lei richiesto.

#### **3.1. Registrazione al Sito e servizi connessi**

I Suoi dati personali potranno essere utilizzati dal Titolare per soddisfare la Sua richiesta di registrazione e per poterle fornire i servizi connessi all'area riservata del Sito quali, ad esempio, la gestione delle Sue utenze, la visualizzazione delle Sue fatture e anagrafica del contratto.

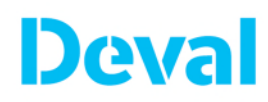

Il mancato conferimento dei dati richiesti comporterà l'impossibilità per il Titolare di proseguire con la Sua registrazione al Sito.

La base giuridica per la registrazione al Sito e la fornitura dei servizi connessi è la necessità di esecuzione della Sua richiesta, nel rispetto dell'articolo 6, paragrafo 1, lettera b), GDPR. Pertanto, non è necessaria l'acquisizione di un Suo preventivo consenso al trattamento.

I Suoi dati personali, raccolti per tale finalità, saranno conservati per tutta la durata del rapporto contrattuale e anche dopo la cessazione del rapporto per l'estinzione delle obbligazioni contrattualmente assunte e per l'espletamento di tutti gli eventuali adempimenti di legge connessi o da esso derivanti.

#### **3.2. Richieste effettuate tramite il Sito**

I Suoi dati personali potranno essere trattati dal Titolare per soddisfare le Sue richieste formulate scrivendo a privacy@devalspa.com.

Il mancato conferimento dei dati richiesti comporterà l'impossibilità per il Titolare di proseguire con la Sua registrazione.

La base giuridica del trattamento è la necessità di esecuzione della Sua richiesta, nel rispetto dell'articolo 6, paragrafo 1, lettera b), GDPR. Pertanto, non è necessaria l'acquisizione di un Suo preventivo consenso al trattamento.

I Suoi dati personali, raccolti per tale finalità, saranno conservati per tutta la durata del rapporto contrattuale e anche dopo la cessazione del rapporto per l'estinzione delle obbligazioni contrattualmente assunte e per l'espletamento di tutti gli eventuali adempimenti di legge connessi o da esso derivanti.

#### **3.3. Gestione del Sito**

I Suoi dati personali descritti ai precedenti punti **2.1** e **2.3** saranno altresì trattati dal Titolare per gestire il Sito, effettuare analisi statistiche anonime sull'uso del Sito per controllarne il corretto funzionamento e/o per l'accertamento di responsabilità in caso di ipotetici reati informatici ai danni del Sito.

In ogni caso, tali dati sono trattati in forma anonima e vengono cancellati immediatamente dopo l'elaborazione.

La base giuridica del trattamento è l'interesse legittimo del Titolare a garantire il corretto utilizzo del Sito e a prevenire ogni possibile reato informatico, nel rispetto dell'articolo 6, paragrafo 1, lettera f), GDPR. Pertanto, non sarà necessaria l'acquisizione di un Suo consenso.

In ogni caso, il Titolare La informa che Lei potrà impedire l'installazione di qualsiasi tipologia di cookie tramite le impostazioni del Suo browser. Tuttavia, nel caso in cui Lei scelga di eliminare o rifiutare anche i cookie tecnici, la Sua decisione potrà influire su diverse caratteristiche o servizi del Sito, rallentando o disturbando La sua navigazione. La informiamo, inoltre, che è sempre possibile cancellare i cookie installati sul Suo dispositivo tramite le impostazioni del Suo browser.

Al fine di verificare come impedire l'installazione dei cookie o cancellare i cookie già presenti sul Suo dispositivo, il Titolare La invita a visionare le seguenti istruzioni a seconda del browser da Lei utilizzato.

Per conoscere come disabilitare o cancellare i cookies installati tramite browser si faccia riferimento al successivo punto **7.** della presente Informativa relativa ai Suoi diritti.

#### **4. Con quali modalità saranno trattati i Suoi dati personali**

Il trattamento dei Suoi dati personali avverrà mediante strumenti cartacei, informatici e telematici, con logiche strettamente correlate alle finalità indicate e, comunque, con modalità

idonee a garantirne la sicurezza e la riservatezza in conformità alle disposizioni previste dall'articolo 32 GDPR.

## **5. A quali soggetti potranno essere comunicati i Suoi dati personali e chi può venirne a conoscenza**

I Suoi dati non saranno diffusi.

Per il perseguimento delle finalità descritte al precedente punto **3.**, i dati personali trattati saranno conosciuti dai dipendenti, dal personale assimilato e dai collaboratori del Titolare, nonché dalle altre società facenti parte del Gruppo CVA.

Inoltre, i Suoi dati personali saranno comunicati e trattati da soggetti terzi appartenenti, a titolo esemplificativo e non esaustivo, alle seguenti categorie:

- a) soggetti di cui il Titolare si avvale per la gestione del Sito;
- b) società che gestiscono il sistema informatico del Titolare e consulenti di servizi informativi;
- c) società e consulenti che forniscono attività di consulenza legale e/o fiscale;
- d) autorità e organi di vigilanza e controllo, e in generale soggetti pubblici o privati con funzioni di tipo pubblicistico.

I soggetti appartenenti alle categorie sopra riportate operano, alternativamente, in qualità di Responsabili del trattamento appositamente nominati dal Titolare nel rispetto dell'articolo 28 GDPR, ovvero in qualità di soggetti autorizzati al trattamento dei dati personali ai sensi dell'articolo 29 GDPR.

Qualora Lei decida di contattarci tramite WhatsApp o altri canali i Suoi dati personali saranno trattati come specificato nell'informativa rilasciata dal fornitore del servizio di comunicazione da Lei preferito. L'utilizzo di tali servizi potrebbe altresì comportare il trasferimento dei Suoi dati personali all'esterno dell'Unione europea, secondo quanto specificato dalle relative informative.

#### **6. I Suoi diritti in qualità di interessato**

In relazione ai trattamenti descritti nella presente Informativa, in qualità di interessato, Lei potrà, alle condizioni previste dal GDPR, esercitare i diritti sanciti dagli articoli da 15 a 22 del GDPR quali, a titolo riassuntivo il diritto di accesso, di rettifica, l'integrazione o la cancellazione dei suoi dati personali (c.d. diritto all'oblio), il diritto di ottenere la limitazione del trattamento e il diritto alla portabilità dei dati, il diritto di opposizione al trattamento dei dati personali, compresa la profilazione e, infine, il diritto di proporre reclamo all'Autorità Garante per la protezione dei dati personali.

**7. Come disabilitare/cancellare i cookie mediante configurazione del browser**  Lei potrà configurare il Suo *browser* in modo da impedire l'installazione di ogni *cookie*. A seconda del *browser* da Lei ha utilizzato, La invitiamo a considerare le istruzioni oltre fornite e, in ogni caso, a verificare le ulteriori istruzioni per disabilitare l'installazione dei *cookie* ai rispettivi indirizzi.

#### *Chrome*

- 1. Apri *Chrome* sul computer.
- 2. Fai clic su Altro, **Impostazioni** in alto a destra.
- 3. In fondo fai clic su **Avanzate**.
- 4. Fai clic su **Impostazioni contenuti** nella sezione "*Privacy e sicurezza*".
- 5. Fai clic su *Cookie*.
- 6. Da qui puoi:
	- Attivare i *cookie*: attiva l'opzione accanto a "Bloccati".

# **Deval**

#### p. 6

• Disattivare i *cookie*: disattiva l'opzione **Consenti ai siti di salvare e leggere i dati dei** *cookie*.

Per maggiori informazioni visita la pagina dedicata: https://support.google.com/accounts/answer/61416?hl=it.

## *Mozilla Firefox*

- 1. Eseguire il *Browser Mozilla Firefox*
- 2. Fare click sul menù presente nella barra degli strumenti del *browser* a fianco della finestra di inserimento url per la navigazione
- 3. Selezionare Opzioni
- 4. Selezionare il pannello *Privacy* e Sicurezza
- 5. Spostarsi alla sezione Cronologia
- 6. Alla voce Impostazioni cronologia: selezionare utilizza impostazioni personalizzate
- 7. Per attivare i *cookie*, contrassegnare la voce Accetta i *cookie* dai siti *web*; per disattivarli togliere il contrassegno dalla voce.

Per maggiori informazioni visita la pagina dedicata: https://support.mozilla.org/it/kb/Attivare%20e%20disattivare%20i%20cookie#w\_come -modificare-le-impostazioni-dei-cookie.

## *Internet Explorer*

- 1. In Internet Explorer seleziona il pulsante Strumenti e quindi seleziona Opzioni Internet.
- 2. Seleziona la scheda Privacy, in Impostazioni seleziona Avanzate e scegli se vuoi consentire, bloccare o ricevere una richiesta per i *cookie* proprietari o di terze parti. Per maggiori informazioni visita la pagina dedicata: https://support.microsoft.com/it-it/help/17442/windows-internet-explorer-deletemanage-cookies.

## *Safari 6*

- 1. Eseguire il Browser Safari
- 2. Fare click su Safari, selezionare Preferenze e premere su Privacy
- 3. Nella sezione Blocca Cookie specificare come Safari deve accettare i cookie dai siti internet.
- 4. Per visionare quali siti hanno immagazzinato i cookie cliccare su Dettagli Per maggiori informazioni visita la pagina dedicata: https://support.apple.com/kb/ph11913?locale=it\_IT.

# *Safari iOS (dispositivi mobile)*

Per scegliere il blocco dei *cookie* da parte di Safari, tocca Impostazioni > Safari > Blocca tutti i *cookie*.

Per maggiori informazioni visita la pagina dedicata: https://support.apple.com/it-it/HT201265.

# *Opera*

- 1. Eseguire il Browser Opera
- 2. Fare click sul Preferenze poi su Avanzate e infine su Cookie
- 3. Selezionare una delle seguenti opzioni:

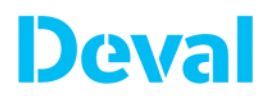

- Accetta tutti i cookie
- Accetta i cookie solo dal sito che si visita: i cookie di terze parti e quelli che vengono inviati da un dominio diverso da quello che si sta visitando verranno rifiutati
- Non accettare mai i cookie: tutti i cookie non verranno mai salvati.

Per maggiori informazioni visita la pagina dedicata:

https://www.opera.com/help/tutorials/security/privacy/.

# **Per il Titolare**

## **Il Presidente e Amministratore Delegato (ing. Giorgio PESSION)**

Firmato digitalmente da: PESSION GIORGIO Data: 03/03/2021 14:45:44

\_\_\_\_\_\_\_\_\_\_\_\_\_\_\_\_\_\_\_\_\_\_\_\_\_\_